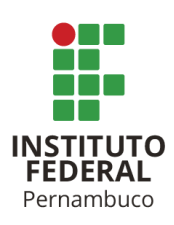

# **APLICATIVO MÓVEL PARA DIVULGAÇÃO DE INDICADORES HIDROAMBIENTAIS DAS BACIAS HIDROGRÁFICAS DE PERNAMBUCO**

MOBILE APPLICATION FOR DISSEMINATING HYDRO-ENVIRONMENTAL INDICATORS OF THE PERNAMBUCO HYDROGRAPHIC BASINS

> **Deyse Dayane de Oliveira Carneiro** ddoc@discente.ifpe.edu.br **Aida Araújo Ferreira** aidaferreira@recife.ifpe.edu.br

### **RESUMO**

O objetivo deste artigo é apresentar o desenvolvimento do aplicativo móvel "Conhecendo as Bacias Hidrográficas Pernambucanas" que atua como suporte para a Avaliação Hidroambiental de Bacias Hidrográficas de Pernambuco. Este aplicativo servirá como ferramenta de apoio à gestão e observação de recursos hídricos pernambucanos. O aplicativo para dispositivos móveis se baseia na apresentação de dados georreferenciados e mapas temáticos relativos às vinte e nove bacias hidrográficas, entre os dados estão indicadores e índices ligados às condições socioambientais e hidrográficas dos municípios pernambucanos contemplados pelos rios e afluentes que compõem as bacias estudadas. As seguintes atividades foram realizadas para o desenvolvimento do aplicativo: definição do escopo, escolha da ferramenta para desenvolvimento de um aplicativo híbrido, seleção dos recursos da biblioteca da plataforma ArcGIS, implementação e testes. O aplicativo desenvolvido é pioneiro, pois permite uma nova maneira de observação dos recursos hídricos e é destinado tanto aos contribuintes quanto aos órgãos públicos que participam da gestão desses recursos.

Palavras-chave: Desenvolvimento de Software, Unidades de Planejamento, Sistema de Informações Geográficas.

### **ABSTRACT**

This article aims to explain the development of the mobile application "Knowing the Pernambuco Hydrographic Basins", which acts as a support for the Hydroelectric Assessment of Pernambuco Hydrographic Basins. This application will serve as a tool to support the management and observation of water resources in Pernambuco. This application will serve as a tool to support the management and observation of water resources in Pernambuco. The application for mobile devices is based on the presentation of georeferenced data and graphic maps for the twenty-nine hydrographic basins, among the data are indicators and indexes linked to socio-environmental conditions and hydrographs of the municipalities of Pernambuco, considered by the rivers and tributaries that compose the studied basins. The following activities were performed for application development: definition of scope, the choice of tool for developing a hybrid application, selection of ArcGIS platform library resources, implementation and testing. The mobile application is a pioneer because it allows a new way of observing water resources and is intended for both taxpayers and public bodies that participate in the management of these resources.

Keywords: Software Development, Planning Units, Geographic Information Systems.

### **1 INTRODUÇÃO**

O acesso à informação tem se tornado cada vez mais fácil e rápido, com os adventos tecnológicos, tais como a Internet e os celulares inteligentes (*smartphones*). De acordo

com pesquisa da Fundação Getúlio Vargas (MEIRELLES, 2018), são cerca de 220 milhões de *smartphones* em uso no ano de 2018 no Brasil. Tendo em vista a projeção do IBGE no ano de 2018, na qual a população brasileira é constituída por cerca de 209 milhões de habitantes, conclui-se que, aproximadamente, há mais de um *smartphone* por habitante no território brasileiro. Segundo pesquisa realizada no ano de 2015 pelo Instituto Brasileiro de Geografia e Estatística (POLÍTICA, 2015), são mais de 36,2 milhões de domicílios que acessam a Internet por meio de *smartphones*.

Paralelamente aos avanços tecnológicos crescem os debates e as preocupações com questões relacionadas ao meio ambiente e sustentabilidade, questões essas que necessitam de soluções que se adaptem ao cotidiano do mundo moderno. Entre as preocupações relacionadas ao modo de vida mais sustentável, está a preocupação com a gestão dos recursos hídricos. Geograficamente, os recursos hídricos podem ser representados pelas bacias hidrográficas. Segundo Del Prette (2002), a bacia hidrográfica se contextualiza como um conjunto de áreas drenadas por um corpo d'água principal e seus afluentes, representando uma unidade mais apropriada para o estudo qualitativo e quantitativo dos recursos hídricos e fluxos de sedimentos e nutrientes.

Segundo levantamentos realizados pela Organização das

Nações Unidas para Alimentação e Agricultura (AGRICULTURA, 2017), a agricultura é a principal usuária dos recursos hídricos disponíveis, sendo em média 70% do consumo mundial. Além do consumo, há outros problemas relacionados aos recursos hídricos como a poluição e a má distribuição de água. Conforme Schiavetti, Schilling e Oliveira (2002), as principais fontes de poluição hídrica são as águas residuárias oriundas dos esgotos domésticos e industriais, as águas do escoamento superficial, resíduos da pecuária e agricultura e resíduos sólidos. A interação humana com a água é a que mais proporciona diversas situações de desequilíbrio ambiental. Segundo Schiavetti, Schilling e Oliveira (2002), falhas na distribuição da água de abastecimento, bem como a inexistência de formas de tratamento dos resíduos, propiciam a ocorrência de diversas doenças de veiculação hídrica, além do aumento da matéria orgânica transportada para o rio, o que irá prejudica as comunidades aquáticas existentes.

No Brasil, especialmente na região Nordeste, ocorre uma crise hídrica. Contudo, as causas são apresentadas de forma difusa à sociedade. Segundo Tundisi (2011) há fatores que contribuem para essa crise, são elas: crescimento rápido e desordenado de demandas, degradação de mananciais por lançamento de esgotos domésticos e industriais e resíduos sólidos, baixa eficiência dos serviços públicos que configuram falta ou inadequação da infraestrutura de saneamento básico e perda de água tratadas nas redes de distribuição.

De acordo com Fontes (2018), em relação ao estado de Pernambuco, o Tribunal de Contas de Pernambuco (TCE -PE) declarou que se perde em vazamentos de tubulações e adutoras cerca de 50% da água encanada que é distribuída pela Companhia Pernambucana de Saneamento (Compesa). Os recursos hídricos pernambucanos foram divididos pelo Plano Estadual de Recursos Hídricos (PERH, 1998) em vinte e nove unidades de planejamento hídrico, que são constituídas por treze bacias hidrográficas (são aquelas que levam o nome do seu rio principal), seis grupos de bacias de pequenos rios litorâneos (GL1 a GL6), nove grupos de bacias de pequenos rios interiores (GI1 a GI9) e uma bacia de pequenos rios que compõem a rede de

drenagem do arquipélago de Fernando de Noronha.

O grande dilema enfrentado na gestão de bacias hidrográficas no Brasil é a falta de informações e/ou a indisponibilidade destas à sociedade. Agências e organizações divulgam periodicamente relatórios com dados relativos ao assunto, porém o estudo destes dados e informações acabam "presos" no meio acadêmico e entre os indivíduos que apresentam relação direta com a gestão de recursos hídricos. Tendo em vista esta situação, o projeto intitulado de Desenvolvimento do Aplicativo Móvel "Conhecendo as Bacias Hidrográficas Pernambucanas" visa disponibilizar dados sobre as bacias hidrográficas pernambucanas. Este aplicativo disponibiliza, para a população em geral, informações sobre os indicadores hidroambientais, os quais se traduzem em índices de cobertura da infraestrutura de saneamento (água, esgoto e resíduos sólidos).

### **2 METODOLOGIA**

Para desenvolvimento do aplicativo para avaliação hidroambiental dos recursos hídricos de Pernambuco foi necessário utilizar diferentes frameworks. Frameworks são bibliotecas de código que são desenvolvidas para a solução de problemas genéricos e utilizam uma combinação da implementação de vários padrões de projeto (LISBOA, 2018). Foi definido que o aplicativo seria desenvolvido em uma ferramenta que possibilitasse a geração de código para diferentes plataformas de smartphones (ou desenvolvimento híbrido de aplicativos) e que também fosse utilizada a Application Programming Interface (API) ArcGis JS API da ESRI. API é um conjunto de rotinas e padrões de programação para acesso a um software ou plataforma baseado na Web. Esta é criada por uma empresa de software que tem a intenção de que outros desenvolvedores de software criem produtos associados aos seus serviços (O QUE É API?, 2019). No caso da ESRI, a mesma disponibiliza diversas API's para implementação de seus serviços em diversas linguagens de programação(OVERVIEW, 2019). As API's da ESRI permitem a exibição dos dados de Sistema de Informações Geográficas armazenados no banco de dados do ArcGIS Server ou ArcGIS Online.

Para se obter o produto final desta pesquisa foram realizadas as seguintes etapas: levantamento e seleção dos dados, análise e projeto do aplicativo, desenvolvimento e testes do aplicativo, o qual compreende a fase de construção do projeto, incluindo a produção de código fonte e de um executável.

## **3.1 Levantamento e Seleção dos Dados**

A fase de levantamento e seleção usou como base índices socioambientais relacionados aos municípios que compõem as bacias hidrográficas pernambucanas. Os índices incluídos nesta pesquisa são apresentados por Magalhães Júnior (2007) e foram levantados junto aos órgãos e sistemas oficiais de pesquisa, tais como: Instituto Brasileiro de Geografia e Estatística (IBGE), Sistema de Nacional de Informações sobre Saneamento (SNIS), Sistema Firjan e do Banco Dados do Estado de Pernambuco (BDE). Os dados obtidos dessas fontes foram tratados no Microsoft Excel e manipulados no ArcGIS 10.7. Os índices produzidos e usados no desenvolvimento do aplicativo são apresentados na Tabela 1.

Tabela 1 - Índices socioambientais e hidrológicos usados no projeto

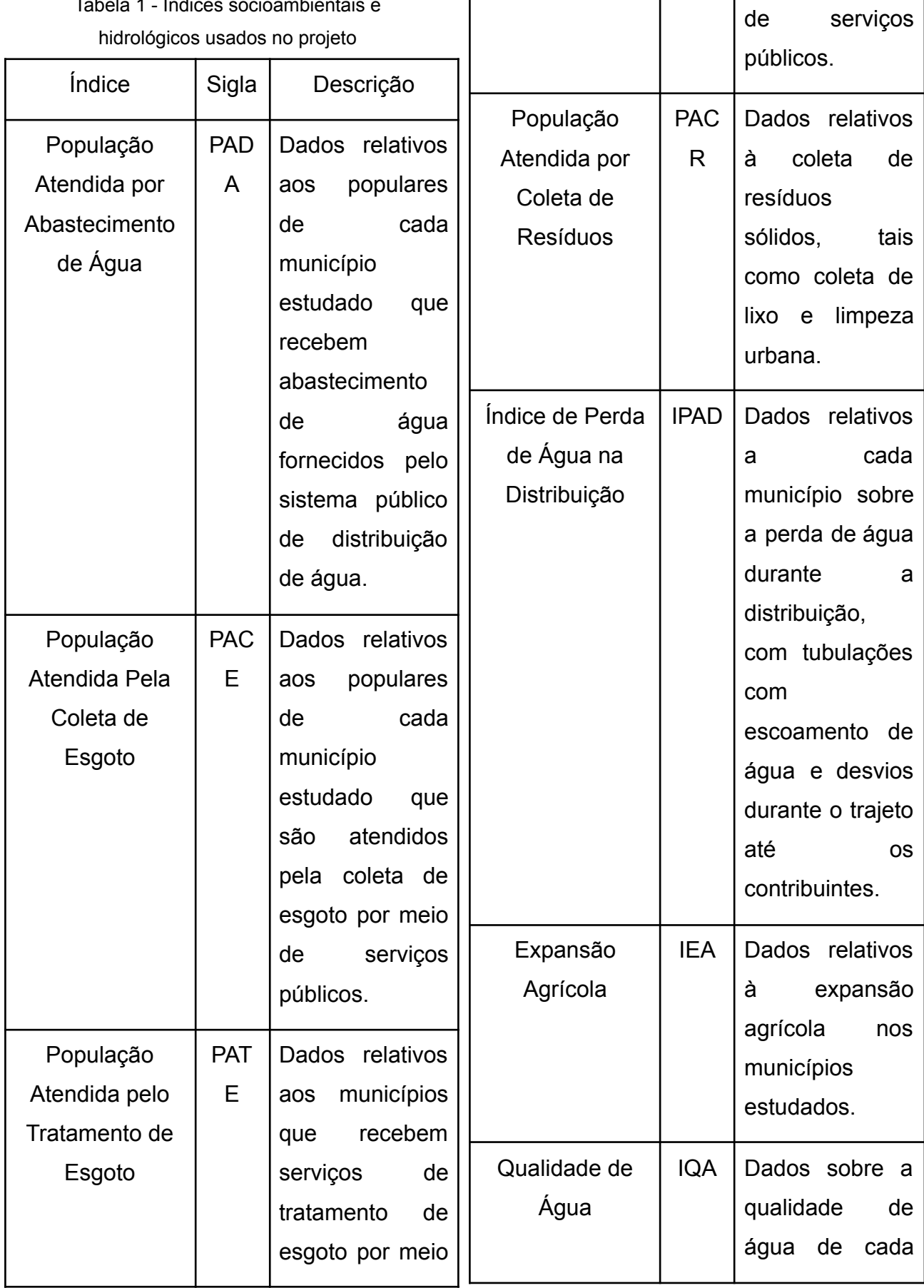

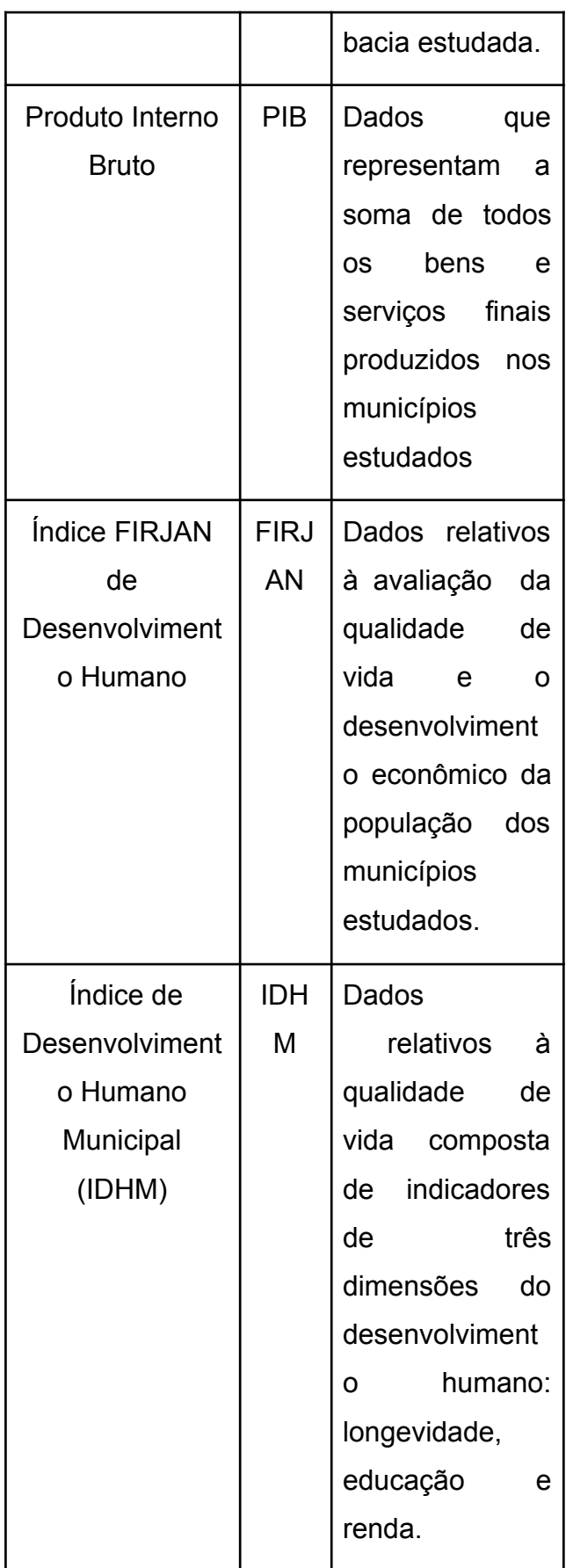

Fonte: O autor(2019)

### **2.2. Análise e Projeto do Aplicativo**

Para desenvolvimento dos diagramas do projeto foi utilizada a ferramenta gratuita Astah (PREMIER, 2019). Foram elaborados *wireframes* (demonstram como uma página de forma individual deve ser representada na perspectiva arquitetural) na ferramenta GIMP 2.8 (GIMP, 2019).

# **2.3. Desenvolvimento e Testes do Aplicativo**

Para colocar em prática o desenvolvimento do aplicativo planejado foram escolhidas ferramentas específicas: o Ionic Framework que possibilita a criação de aplicativos híbridos (web, IOS e Android) usando o mesmo código fonte (OPEN-SOURCE, 2019). Esta ferramenta proporciona ao projeto facilidades para o desenvolvimento de interfaces intuitivas e de fácil criação.

Na parte de dados e visualização de mapas foram usados recursos do ArcGIS, selecionado devido a ser um *software* de sistema de informações geográficas robusto e

disponibilizado pelo no IFPE/ Recife através de licença de uso educacional. O recurso ArcGIS utilizado de forma mais ativa no desenvolvimento do aplicativo foi o ArcGIS JS API, devido a compatibilidade com a linguagem superset do javascript(MDN, 2019), a *typescript(*DOCUMENTATION, *2019)* usada no Ionic Framework. Foram aplicados testes manuais, sendo estes orientados diretamente ao uso das funcionalidades do aplicativo.

Para desenvolver as estatísticas de representação dos índices IPAD, PADA, IPAD, PACE, PATE e PACR foram escolhidas as classes:

- Muito Baixo, com intervalos de 0% à 20 %;
- Baixo, com intervalos de 20,1% à 40%;
- Médio, com intervalos de 40,1% à 60%;
- Alto, com intervalos de 60,1% à 80%;
- Muito Alto, com intervalos de 80,1% a 100%.

Para representar as estatísticas do Produto Interno Bruto de cada Município Estudado foram usados os seguintes intervalos:

- Muito Baixo, com intervalo de 4.000 à 24.000;
- Baixo, com intervalo de 24.000  $\hat{a}$  44.000;
- Médio, com intervalo de 44.000 à 64.000;
- Alto, com intervalo de 64.000 à 84.000;
- Muito Alto, com intervalo 84,000 à 104.000.

Para representar as estatísticas dos índices FIRJAN e IDHM foram usados os seguintes intervalos:

- Muito Baixo, com intervalo de  $0,1$  à  $0,2$ ;
- Baixo, com intervalo de 0,2 à 0,4;
- Médio, com intervalo de 0,4 à 0,6;
- Alto, com intervalo de  $0,6$  à  $0,8$ ;<br>;
- Muito Alto, com intervalo 0,8 à 1.

Para calcular estas estatísticas foram usados os conceitos de frequência relativa(fr) e frequência absoluta(fi), na qual a frequência absoluta referência o número de vezes que um determinado intervalo aparece no total de municípios das bacias

estudadas e a frequência absoluta representa a porcentagem deste intervalo. Para isso foi usada a equação 1, que usa além da fr e fi, a soma de todas as frequência absolutas(total de municípios estudados):

$$
fr_i = \frac{f_i}{\sum f_i} \tag{1}
$$

A equação 1 foi implementada no código fonte a fim de que o cálculo fosse feito de forma automática sem necessidade de cálculos manuais ou prévios. Sendo assim, as estatísticas são geradas durante a execução do aplicativo.

### **3 RESULTADOS E ANÁLISE**

A utilização de sistemas computacionais se mostra uma valiosa alternativa para se produzir um controle ativo e legítimo da água. Avaliando que, de acordo com informações do Tribunal de Contas de Pernambuco (TCE-PE), Pernambuco tem a pior disponibilidade hídrica do Brasil, e que o desperdício representa quase a metade da água distribuída no estado (FONTES, 2018), a confecção

de uma ferramenta que possibilite viabilização de informações de forma fácil e acessível a toda sociedade revela-se uma visão ideal de explanação da situação hidrológica pernambucana.

O escopo do aplicativo "Conhecendo as Bacias Hidrográficas Pernambucanas" foi definido com base na necessidade de divulgação de forma fácil à sociedade. Os principais requisitos que basearam as funcionalidades desejadas foram:

- Visualização dos mapas das bacias hidrográficas de Pernambuco;
- Visualização do mapa de cada bacia hidrográfica de Pernambuco;
- Visualização de gráficos e estatísticas das bacias hidrográficas;
- Aplicação de índice ao mapa/ visualização de mapa temático;
- Glossário de pesquisa;
- Localização da bacia do usuário:
	- Por endereço;
	- Por localização.
- Acesso a tutoriais de uso e informativos.

Foram produzidos os seguintes diagramas UML para o projeto do aplicativo: Diagrama de Casos de Uso, Diagrama de Atividades, Diagrama de Componentes, Diagrama de Estados, Diagrama de Implementação, Diagrama de Sequência, Diagrama de Mapa Mental e Diagrama de Domínio de Classe. Sendo os diagramas base do projeto os diagramas de Casos de Uso e o de Classes. Todos os diagramas foram feitos com a ferramenta CASE Astah UML (LARMAN, 2007).

Figura 1 – Diagrama de Casos de Uso

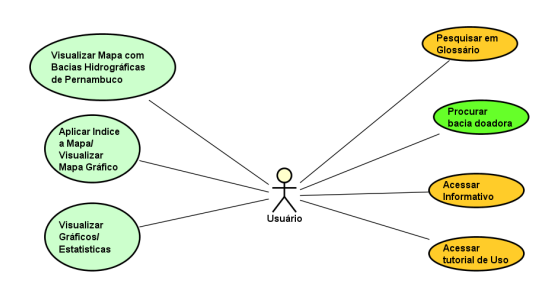

Fonte: O autor(2019)

No diagrama de casos de uso, Figura 1, observa-se a interação entre o usuário e as funcionalidades do aplicativo.

O *wireframe* produzido para o aplicativo, Figura 2, apresenta os principais formulários:

Figura 2a- Tela inicial, representa a tela de apresentação do aplicativo;

Figura 2b- Tela do aplicativo CBHPE, dá uma demonstração de como deve ser a tela de visualização do aplicativo com as as representações das bacias hidrográficas/ unidades de planejamento estudadas

Figura 2c- Tela de estatísticas do aplicativo, caracteriza a tela que além das representações gráficas das bacias estudadas, apresenta também gráficos que representam as estatísticas dos índices estudados.

Figura 2 - *Wireframe* (Protótipo de Telas do Aplicativo "Conhecendo as Bacias Hidrográficas Pernambucanas").

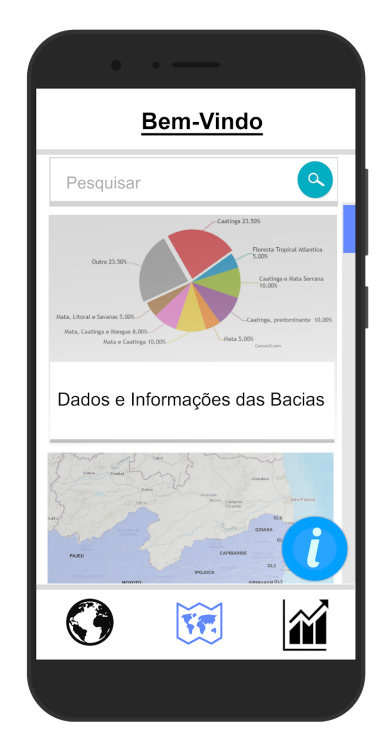

#### b)Tela aplicativo CBHPE

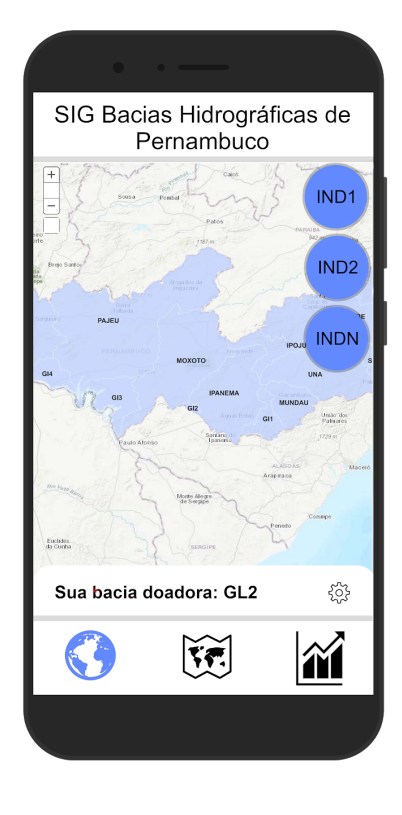

### c) Tela estatísticas do aplicativo

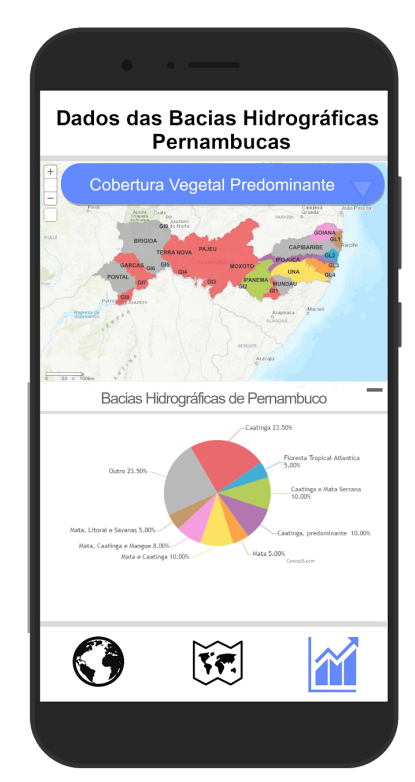

d) Tela de pesquisa

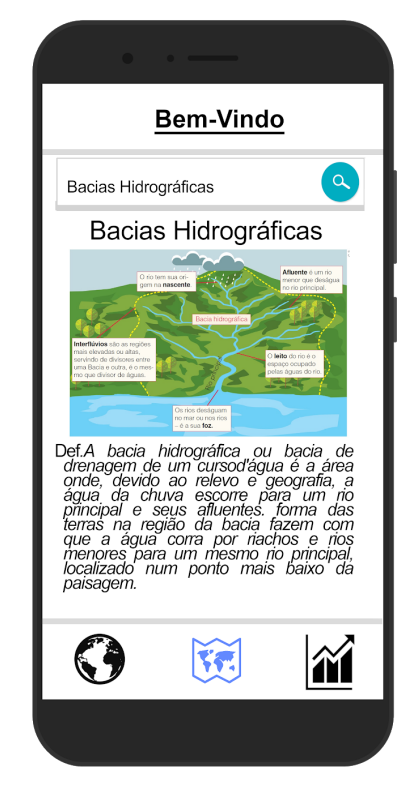

Fonte: O autor(2019)

Atualmente o aplicativo possui as seguintes funcionalidades implementadas e apresentadas na Figura 3: visualização do mapas das bacias hidrográficas de Pernambuco; visualização do mapa de cada bacia hidrográfica de Pernambuco; visualização de gráficos e estatísticas das bacias hidrográficas; aplicação de índices ao mapa/ visualização de mapa temático. Os outros requisitos estão sendo testados de forma unitária antes de serem integrados ao aplicativo.

Figura 3 - Telas do Aplicativo.

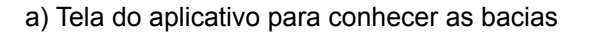

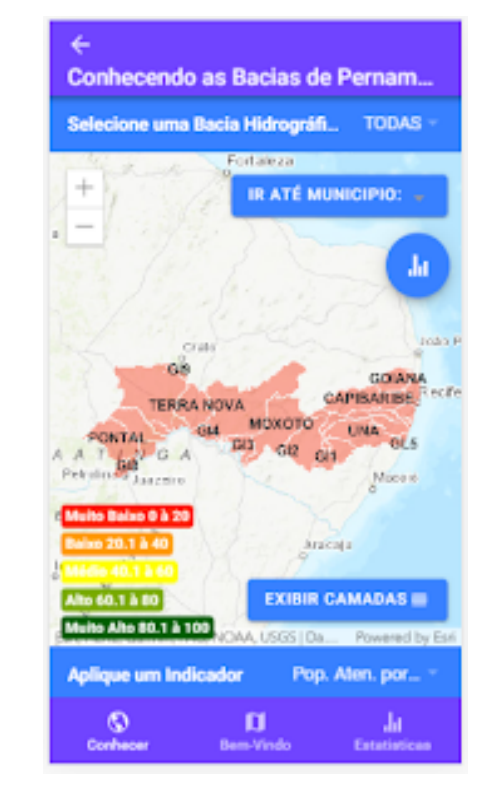

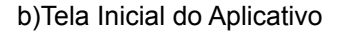

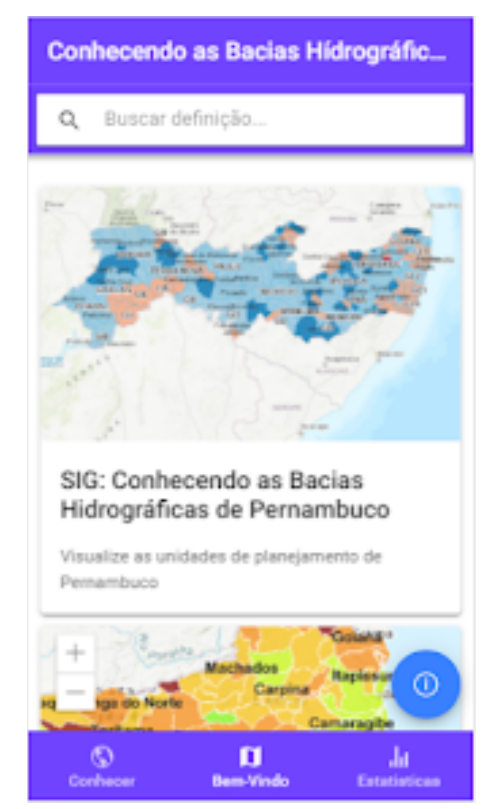

Instituto Federal de Pernambuco. Campus Recife. Curso de Tecnologia em Análise e Desenvolvimento do Sistema. 19 de Maio de 2021.

#### c) Tela de estatísticas

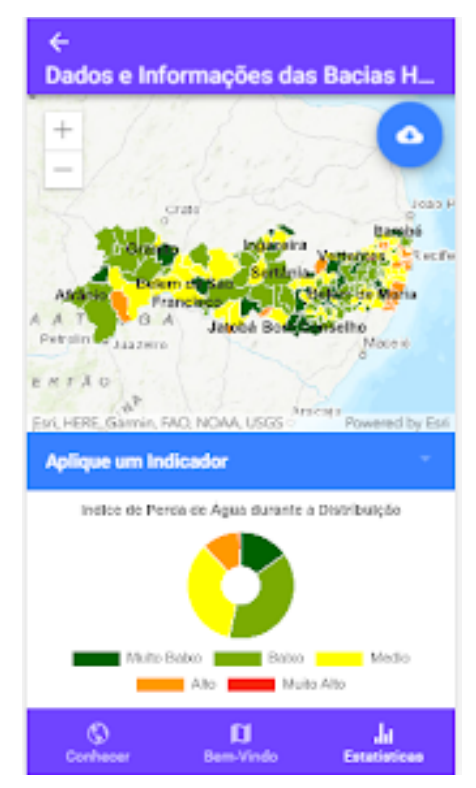

Fonte: O autor(2019)

### **4 CONSIDERAÇÕES FINAIS**

O aplicativo desenvolvido pode aproximar a sociedade dos órgãos gestores apresentando de forma fácil os indicadores hidroambientais, para cada município que compõe a bacia hidrográfica, através de mapas temáticos e gráficos. Considerando que a divulgação de dados e informações através de aplicativos para *smartphones* tem tornado o

conhecimento mais atraente e de simples compreensão.

Logo, este projeto apresenta potencial ilimitado para romper barreiras e disseminar informações, atuando como vetor principal de divulgação de informações sobre a real situação dos recursos hídricos à sociedade. Desta maneira, espera-se que este aplicativo seja utilizado para incentivar e apoiar a gestão descentralizada dos recursos hídricos, contando com a participação dos usuários de água e das comunidades, conforme estabelece a Política Nacional de Recursos Hídricos.

Durante o levantamento e seleção dos dados referentes às bacias hidrográficas, foi observado que os dados relativos ao saneamento básico não são proporcionais à realidade dos municípios estudados, o que ocasiona informações inconsistentes. Tal situação ocorre devido ao modo que é classificado o tratamento e coleta de esgoto por meio de pesquisas que por diversas vezes classificam fossas domésticas como tratamento de esgoto adequado. Com isso, não pode ser retratada a real situação do saneamento básico brasileiro. No decorrer da Análise e Projeto do aplicativo houve diversas

mudanças de requisitos, o que acarretou em transformações contínuas nos Diagramas do Projeto. A ferramenta ASTAH possibilitou de forma amigável a confecção e alterações dos diagramas, atribuindo ao projeto uma grande cobertura e suporte ao desenvolvimento do aplicativo.

Os Desenvolvimento e Testes do *app* se deram por meio de um framework de desenvolvimento híbrido, devido a sua simplicidade de produção de interfaces e o uso da linguagem *typescript* com linguagem de programação base, possibilitou a implementação da ideia inicial do projeto, além de assistir à futura intenção de implementação de requisitos acessórios do aplicativo. Tal como glossário e tutoriais de uso com a utilização de elementos e componentes visuais do *Framework Ionic*.

No começo do desenvolvimento e integração do *ArcGIS API for Javascript* com o *Framework Ionic* houve algumas problemáticas a serem resolvidas. Entre estas problemáticas, estavam a ambientação com a linguagem *typescript* devido a

diferença de semântica e sintaxe da linguagem, e a sua principal característica, a forte tipagem de elementos. Este problema citado acima ocasionou um grande dilema e impasses, haja vista que o *ArcGIS API for Javascript* é uma ferramenta direcionada para desenvolvimento com a linguagem *javascript* e mesmo que a linguagem *typescript* seja um aprimoramento da linguagem *javascript* dentro do projeto tiveram que ser feitas diversas adaptações durante o processo de programação para que fosse efetivada a integração do *ArcGIS API for Javascript* com o *framework* de desenvolvimento híbrido escolhido.

Os sucessos e dilemas enfrentados durante o projeto serviram como base e suporte para a produção de novos projetos do gênero e atribuiu a problemática do gerenciamento dos recursos hídricos nos novos horizontes. Com isso, a aproximação do público alvo à problemática, a disseminação de informação, se tornará mais eficiente e lúdica através da simplificação que este tipo de exposição de dados traz.

### **REFERÊNCIAS**

AGRICULTURA Irrigada Sustentável no Brasil: Identificação de Áreas Prioritárias. FAO, 2017 - . ISBN: 978-92-5-709754-4.

DEL PRETTE, M. E. A Utilização do Conceito de Bacia Hidrográfica para a Conservação dos Recursos Naturais. In: CAMARGO, A. F. M.; SCHIAVETTI, A. **Conceitos de Bacias Hidrográficas:** Teorias e Aplicações. Ilhéus-Bahia: Editus, 2002. p. 17 - 35.

DOCUMENTATION**. TypeScript.** Disponível em: <https://www.typescriptlang.org/docs/home.html> Acesso em: 03 mai. 2019.

FONTES, B. Pernambuco tem pior disponibilidade hídrica do país e metade da água se perde antes de chegar a torneiras, diz TCE. **G1**, Recife, 19 dez. 2018. Disponível em: [https://g1.globo.com/pe/pernambuco/noticia/2018/12/19/pernambuco-tem-pior-disponibilid](https://g1.globo.com/pe/pernambuco/noticia/2018/12/19/pernambuco-tem-pior-disponibilidade-hidrica-do-pais-e-metade-da-agua-se-perde-antes-de-chegar-a-torneira-diz-tce.ghtml) [ade-hidrica-do-pais-e-metade-da-agua-se-perde-antes-de-chegar-a-torneira-diz-tce.ghtml.](https://g1.globo.com/pe/pernambuco/noticia/2018/12/19/pernambuco-tem-pior-disponibilidade-hidrica-do-pais-e-metade-da-agua-se-perde-antes-de-chegar-a-torneira-diz-tce.ghtml) Acesso em: 13 abr. 2019.

GIMP - GNU Image Manipulation**. GIMP**. Disponível em: [https://www.gimp.org/about/.](https://www.gimp.org/about/) Acesso em: 02 mai. 2019.

LARMAN, Craig. **Utilizando UML e Padrões:** Uma introdução à análise e ao projeto orientados a objetos**.** 3. ed. Porto Alegre: Grupo A, 2007. ISBN 0-13-148906-2.

LISBOA, F. **Do PHP ao Zend Framework:** Domine as boas práticas. São Paulo: Casa do Código, 2018.

MAGALHÃES JÚNIOR, A. P. **Indicadores ambientais e recursos hídricos:** Realidade e perspectiva para o Brasil a partir da experiência francesa**.** Rio de Janeiro: Bertrand Brasil, 2007.

MDN. JavaScript. **MDN.** Disponível em: <https://developer.mozilla.org/pt-BR/docs/Web/JavaScript>. Acesso em: 03 mai. 2019.

MEIRELLES F. S. **Pesquisa Anual do Uso de TI**. São Paulo: Ed. FGV EAESP, n. 29, mai. 2018.

OPEN-SOURCE UI Toolkit to Create Your Own Mobile or Desktop Apps. **IONIC FRAMEWORK.** Disponível em: <https://ionicframework.com/docs/intro>. Acesso em : 02 mai. 2019.

O QUE É API?**. Canaltech** Disponível em: <https://canaltech.com.br/software/o-que-e-api/> . Acesso em: 01 mar. 2019.

OVERVIEW. **ArcGIS API for JavaScript** Disponível em: <https://developers.arcgis.com/javascript/latest/> . Acesso em: 03 mai. 2019.

POLÍTICA de revisão de dados divulgados das operações estatísticas do IBGE. Rio de Janeiro: IBGE, 2015.

PREMIER Diagramming, Modeling Software & Tools**. Astah.** Disponível em: [http://astah.net/.](http://astah.net/) Acesso em: 02 mai. 2019.

SCHIAVETTI, A.; SCHILLING A. C.; OLIVEIRA H. T. Caracterização Sócio-ambiental da Bacia Hidrográfica do Rio Cachoeira, Sul da Bahia, Brasil. In: CAMARGO, A. F. M.,; SCHIAVETTI, A. **Conceitos de Bacias Hidrográficas:** Teorias e Aplicações. Ilhéus-Bahia: Editus, 2002. p. 17 - 35.